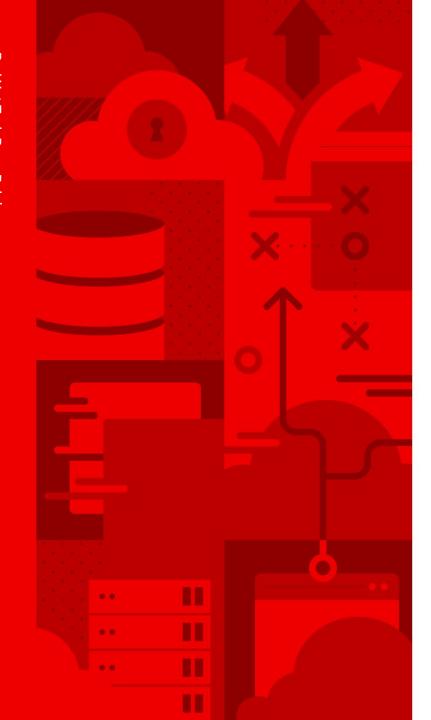

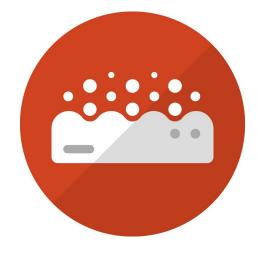

# Cloud Native with Serverless

**Kevin Dubois** 

Sr Solution Architect

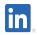

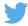

@kevindubois

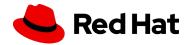

```
package com.redhat.developer.demo;
 3 ∨ import javax.ws.rs.GET;
     import javax.ws.rs.Path;
 5
     import io.vertx.core.logging.Logger;
     import io.vertx.core.logging.LoggerFactory;
     @Path("/businessvalue")
10 ∨ public class BusinessValue {
11
         private final String BUSINESS VALUE =
12
             System.getenv().getOrDefault("BUSINESS VALUE", "Customer happiness");
13
14
         private final Logger log = LoggerFactory.getLogger(BusinessValue.class);
15
16
17
         @GET
         @Path("/")
18
         public String generateValueToMyBusiness() {
19 🗸
             log.info("Generating " + BUSINESS VALUE);
20
21
             // do something that brings value to the business
22
23
             return BUSINESS VALUE + " has been generated";
24
25
26
```

```
package com.redhat.developer.demo;
 3 ∨ import javax.ws.rs.GET;
     import javax.ws.rs.Path;
 5
     import io.vertx.core.logging.Logger;
     import io.vertx.core.logging.LoggerFactory;
     @Path("/businessvalue")
10 ∨ public class BusinessValue {
11
         private final String BUSINESS VALUE =
12
             System.getenv().getOrDefault("BUSINESS VALUE", "Customer happiness");
13
14
         private final Logger log = LoggerFactory.getLogger(BusinessValue.class);
15
16
17
         @GET
         @Path("/")
18
         public String generateValueToMyBusiness() {
19 🗸
             log.info("Generating " + BUSINESS VALUE);
20
21
             // do something that brings value to the business
22
23
             return BUSINESS VALUE + " has been generated";
24
25
26
```

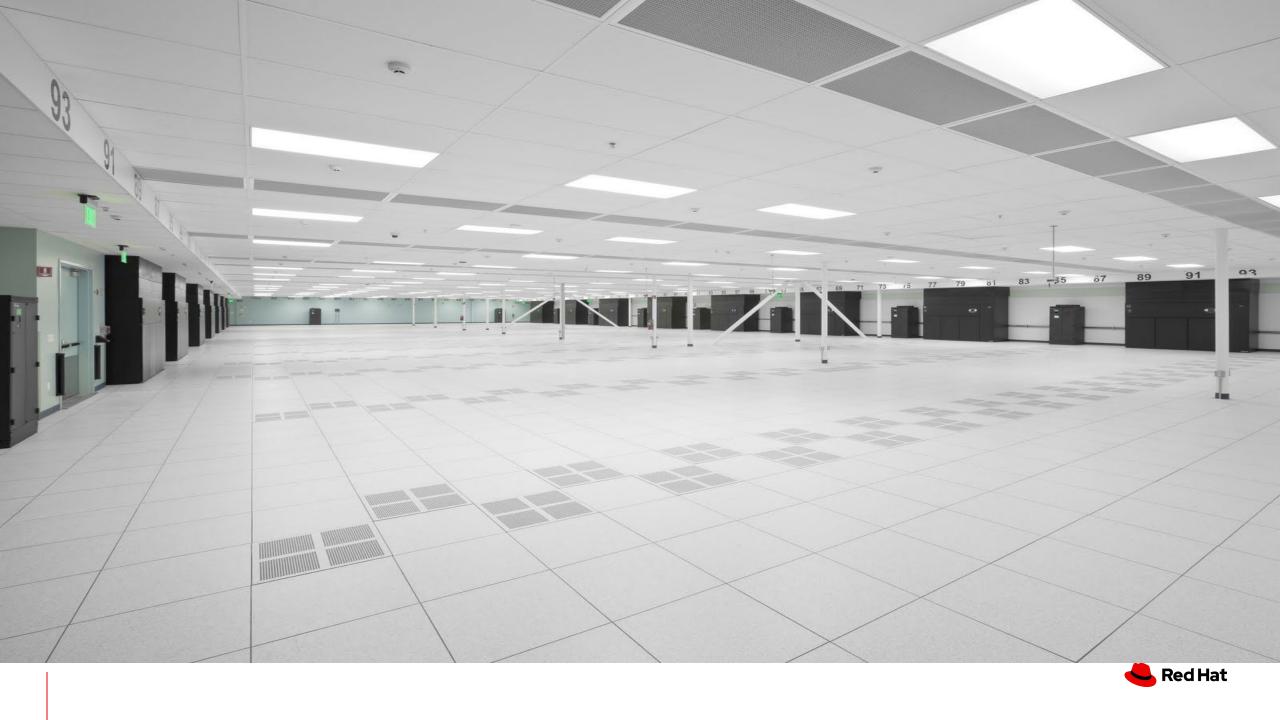

# Serverless Defined

"Serverless computing refers to the concept of building and running applications that do not require server management. It describes a deployment model where applications, bundled as one or more functions, are uploaded to a platform and executed, scaled and billed in response to the exact demand at the moment"

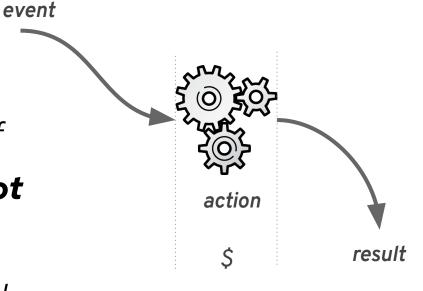

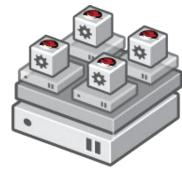

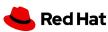

# Essentially, a service at rest

- Application code / function
- Deployed, to some infrastructure
- That requires no resources until needed
- Event driven
- And will scale up and down based on actual usage
- And then return to a state of rest when idle

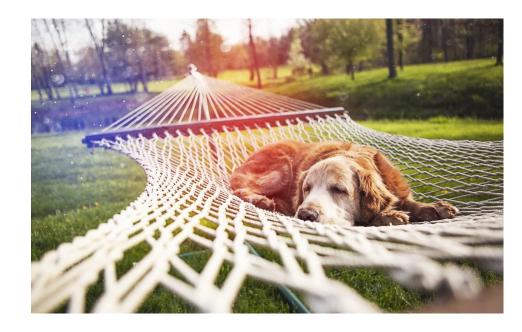

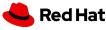

#### **Serverless**

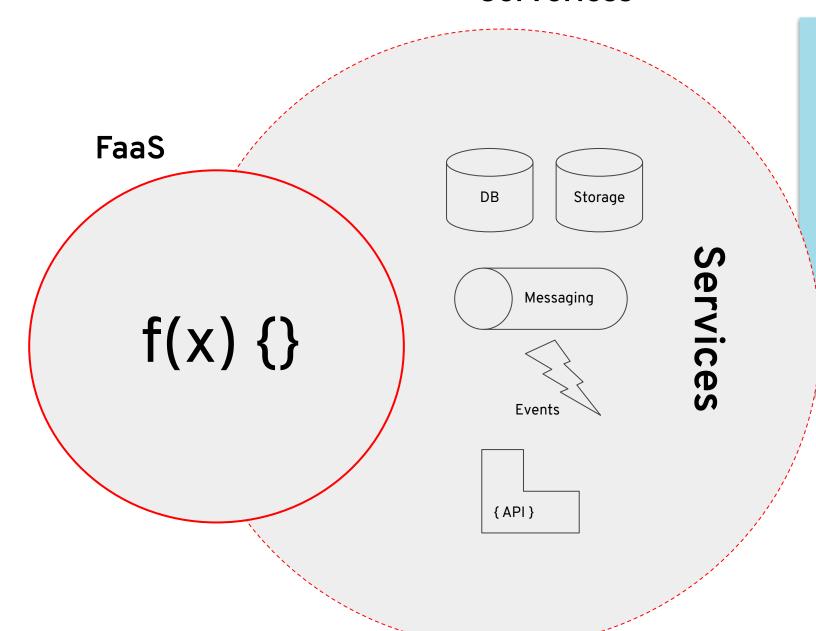

- User experience
- Services
- Debugging/IDE Integration
- API Gateway Integration
- Billing/Charging model
  - Per function call
  - Per execution time
  - Resource consumption

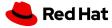

## Common use cases...

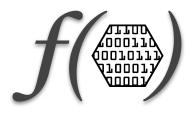

- Processing web hooks
- Scheduled tasks (a la cron)
- Data transformation
- Mobile image manipulation (compression, conversion, and so on)
- Voice packet to JSON transformation (Alexa, Cortana, and so on)
- Mobile video analysis (frame-grabbing)
- PDF generation
- Mobile/MBaaS /single-page apps
- Chat bots

Web

Mobile

IoT

**DevOps Automation** 

Focus on convenience and business value, no distractions.

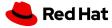

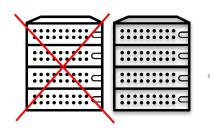

# When <u>not</u> to use serverless

- → Real-time, ultra-low latency applications
- → Long running tasks that can't be split into steps
- → Advanced or complex observability and monitoring requirements
- → Memory or CPU requirements are very demanding and specific
- → Can't deal with cold-start...

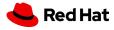

# Evolution of Serverless

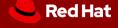

# **Evolution of Serverless**

# 1.0

#### AWS Lambda, Functions...

Serverless 1.0 was built around the FaaS component and by other services such as API Gateways. The genesis of the current is general is available but far from ideal for general computing, and with potential candidates for improvements.

- → HTTP and other few Sources
- → Functions only
- → Limited execution time (5 min)
- → No orchestration
- → Limited local development experience

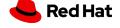

### Serverless Pain Points

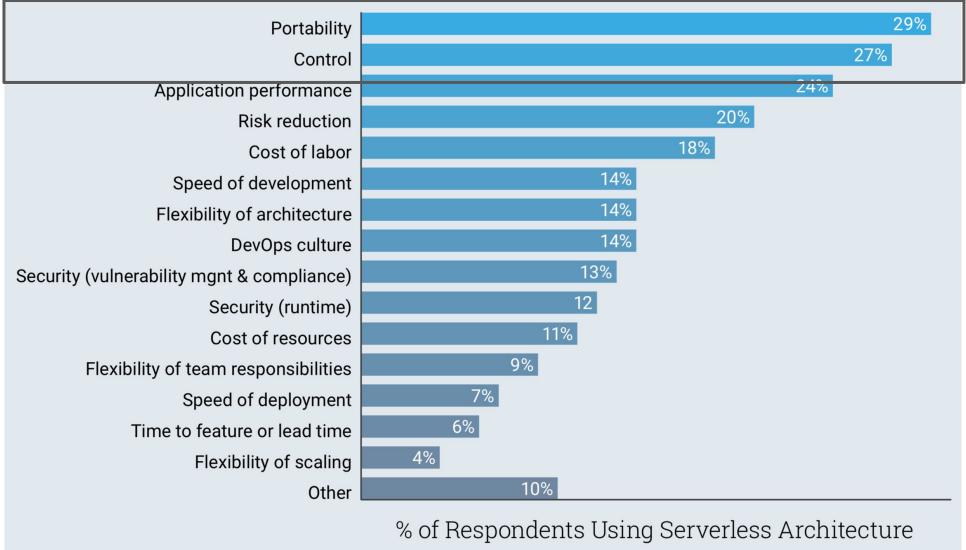

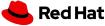

# **Evolution of Serverless**

1.0

AWS Lambda, Functions...

Serverless 1.0 was built around the FaaS component and by other services such as API Gateways. The genesis of the current is general is available but far from ideal for general computing, and with potential candidates for improvements.

- → HTTP and other few Sources
- → Functions only
- → Limited execution time (5 min)
- → No orchestration
- → Limited local development experience

1.5

#### Serverless Containers

With the advent of Kubernetes, many frameworks and solutions started to auto-scale containers. Cloud providers created offerings using managed services completely abstracting Kubernetes APIs.

- Red Hat joins Knative
- → Kubernetes based auto-scaling
- → Microservices and Functions
- → Easy to debug & test locally
- Polyglot & Portable

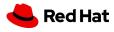

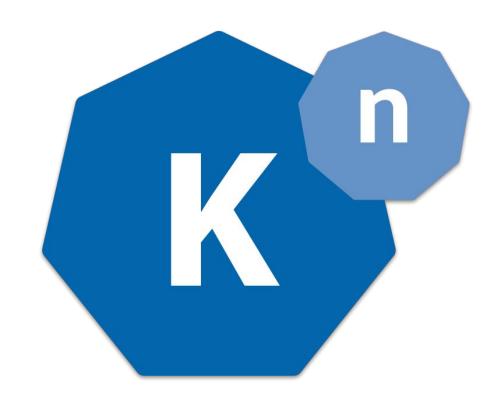

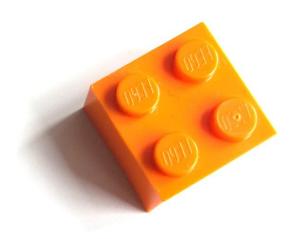

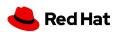

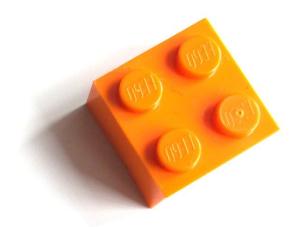

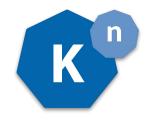

# **SERVING**

# **EVENTING**

An event-driven model that serves the container with your application and can "scale to zero".

Common infrastructure for consuming and producing events that will stimulate applications.

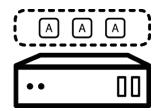

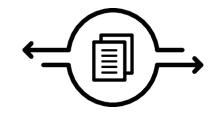

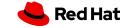

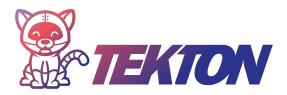

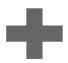

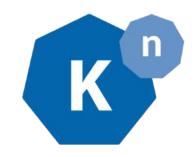

#### (Openshift) Pipelines

Provides Kubernetes native modern resources for declaring CI/CD pipelines.

#### Serving

An event-driven model that serves the container with your application and can "scale to zero".

#### **Eventing**

Common infrastructure for consuming and producing events that will stimulate applications.

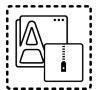

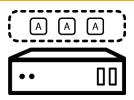

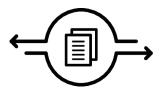

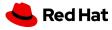

# **Evolution of Serverless**

1.0

AWS Lambda, Functions...

Serverless 1.0 was built around the FaaS component and by other services such as API Gateways. The genesis of the current is general is available but far from ideal for general computing, and with potential candidates for improvements.

- HTTP and other few Sources
- **Functions only**
- Limited execution time (5 min)
- No orchestration
- Limited local development experience

1.5

#### Serverless Containers

With the advent of Kubernetes, many frameworks and solutions started to auto-scale containers. Cloud providers created offerings using managed services completely abstracting Kubernetes APIs.

- Red Hat joins Knative
- Kubernetes based auto-scaling
- Microservices and Functions
- Easy to debug & test locally
- **Polyglot & Portable**

2.0

#### Integration & State

The maturity and benefits of Serverless are recognized industry wide and providers start adding the missing parts to make Serverless suitable for general purpose workloads and used on the enterprise.

- Basic state handling
- **Enterprise Integration Patterns**
- Advanced Messaging Capabilities
- Blended with your PaaS
- Enterprise-ready event sources

#### **Kubernetes**

|                                                      | IIIE  |
|------------------------------------------------------|-------|
| apiVersion: apps/v1<br>kind: Deployment<br>metadata: | sp    |
| name: frontend                                       |       |
| labels:                                              |       |
| app: guestbook                                       |       |
| spec:<br>selector:                                   |       |
| matchLabels:                                         |       |
| app: guestbook                                       |       |
| tier: frontend                                       |       |
| replicas: 1                                          |       |
| template:                                            |       |
| metadata:                                            |       |
| labels:                                              |       |
| app: guestbook                                       |       |
| tier: frontend                                       |       |
| spec:<br>containers:                                 |       |
| - image: markusthoemmes/gue                          | o+h   |
| name: guestbook                                      | 55 CL |
| resources:                                           |       |
| requests:                                            |       |
| cpu: 100m                                            |       |
| memory: 100Mi                                        |       |
| env:                                                 |       |
| <pre>- name: GET_HOSTS_FROM</pre>                    |       |
| value: dns                                           |       |
| ports:                                               |       |
| - containerPort: 80                                  |       |
|                                                      |       |

~70 lines

```
apiVersion: extensions/v1beta1
kind: HorizontalPodAutoscaler
metadata:
  name: questbook
  namespace: default
  ec:
  scaleRef:
    kind: ReplicationController
   name: questbook
    namespace: default
    subresource: scale
  minReplicas: 1
  maxReplicas: 10
  cpuUtilization:
    targetPercentage: 50
    apiVersion: v1
```

```
kind: Service
  metadata:
   name: frontend-service
   labels:
     app: questbook
     tier: frontend
o spec:
   ports:
   - port: 80
   selector:
     app: questbook
     tier: frontend
  apiVersion: route.openshift.io/v1
  kind: Route
  metadata:
   name: frontend-route
  spec:
   to:
```

kind: Service

# K

#### **Knative**

```
apiVersion: serving.knative.dev/v1alpha1
kind: Service
metadata:
 name: frontend
spec:
 template:
   metadata:
     labels:
       app: guestbook
       tier: frontend
   spec:
     containers:
     - image: markusthoemmes/guestbook
       resources:
         requests:
           cpu: 100m
           memory: 100Mi
       env:
       - name: GET_HOSTS_FROM
         value: dns
       ports:
       - containerPort: 80
```

#### 22 lines

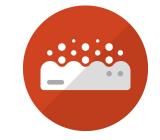

### Microservices, Functions and Apps + Events = OpenShift Serverless

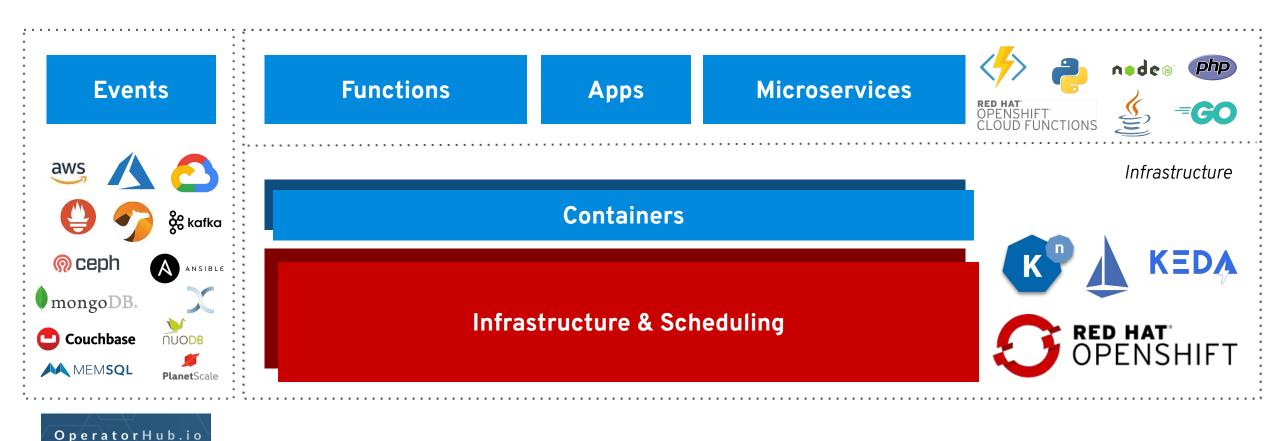

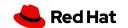

# DEMO

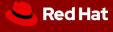

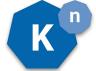

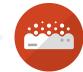

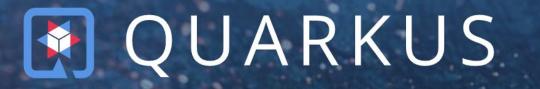

# Supersonic Subatomic Java

A Kubernetes Native Java stack tailored for OpenJDK HotSpot and GraalVM, crafted from the best of breed Java libraries and standards.

```
mvn io.quarkus:quarkus-maven-plugin:1.0.0.CR1:create \
    -DprojectGroupId=org.acme \
    -DprojectArtifactId=getting-started \
    -DclassName="org.acme.quickstart.GreetingResource" \
    -Dpath="/hello"

cd getting-started

mvn package -Pnative -Dnative-image.docker-build=true

kn service create gettingstarted-quarkus --image=markito/getting-started:v1
```

# APACHE CAMEL K

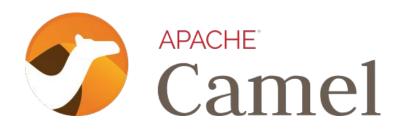

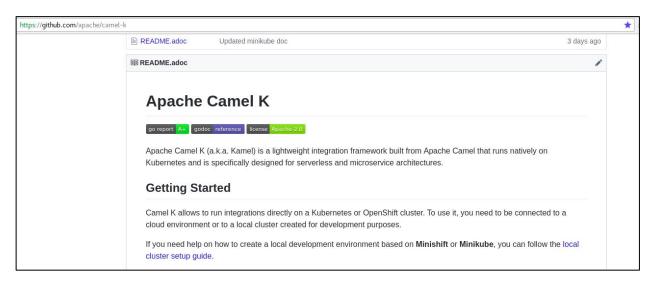

- A platform for directly running integrations on Openshift and Kubernetes
- Based on Operator SDK
- Apache-based, community-driven project
- A subproject of Apache Camel started on August 31st, 2018

## **Azure Functions & KEDA**

#### **Key features**

- Enable FaaS in OpenShift
- Familiar developer experience using VS Code and Azure CLI
- Polling based auto-scaling for Azure Queues, Kafka...
- Reuse Knative event sources, HTTP auto-scaling
- On premise or Any cloud.
- Familiar to Kubernetes users.

#### Learn more

https://github.com/kedacore/keda

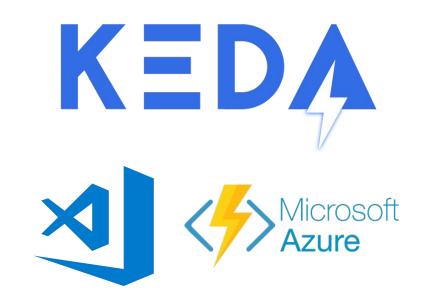

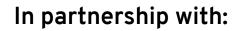

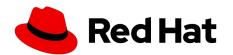

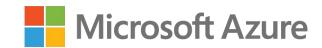

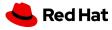

# Kogito

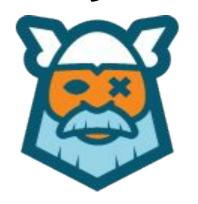

A continuation of Drools, jBPM and Optaplanner but completely redesigned to be cloud-native!

## Next-gen Cloud-Native Business Automation

Cloud-Native Business Automation for building intelligent applications, backed by battle-tested capabilities

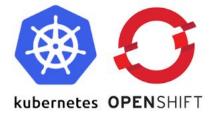

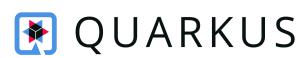

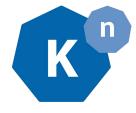

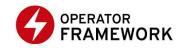

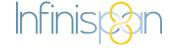

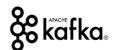

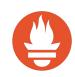

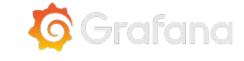

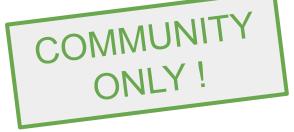

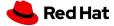

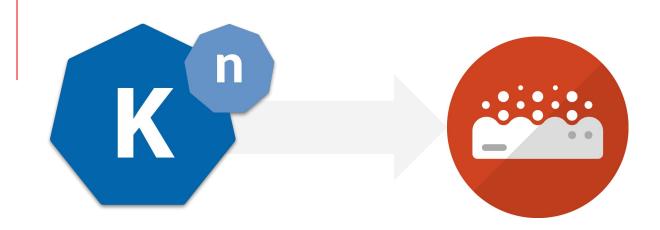

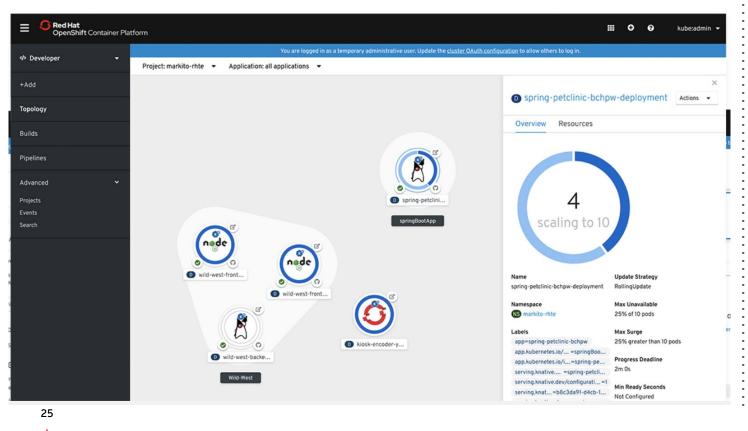

#### Learn more

#### **OpenShift Serverless**

Build and deploy serverless applications using an event-driven infrastructure on Red Hat®

OpenShift®

#### **Tutorial**

Get started with your serverless journey

#### **Knative Blog series**

Knative: Serving your Serverless Services

https://www.openshift.com/learn/topics/serverless

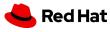

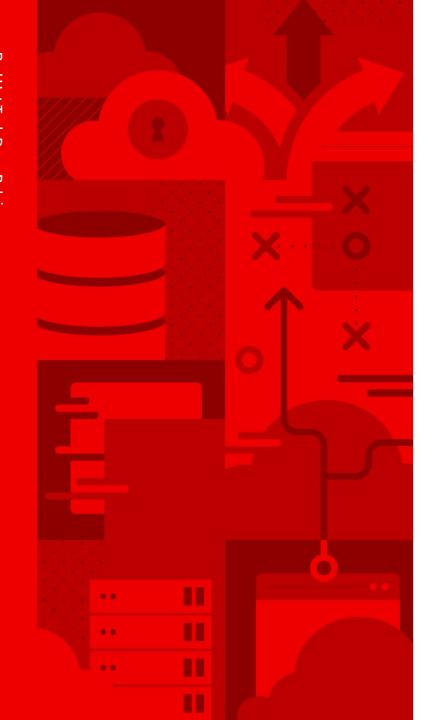

# Thank you

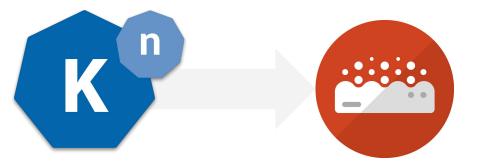

- in linkedin.com/company/red-hat
- youtube.com/user/RedHatVideos
- f facebook.com/redhatinc
- twitter.com/RedHat

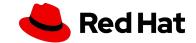